# **Verschlüsselte Kommunikation**

Panda & vmann

## **Inhalt**

- Verschlüsselung in Netzwerken warum?
- Verschlüsselung 101
- Ende-zu-Ende-Verschlüsselung
	- Sichere Nutzung
	- Forward Secrecy
	- Grenzen

# **Kommunikation im Internet**

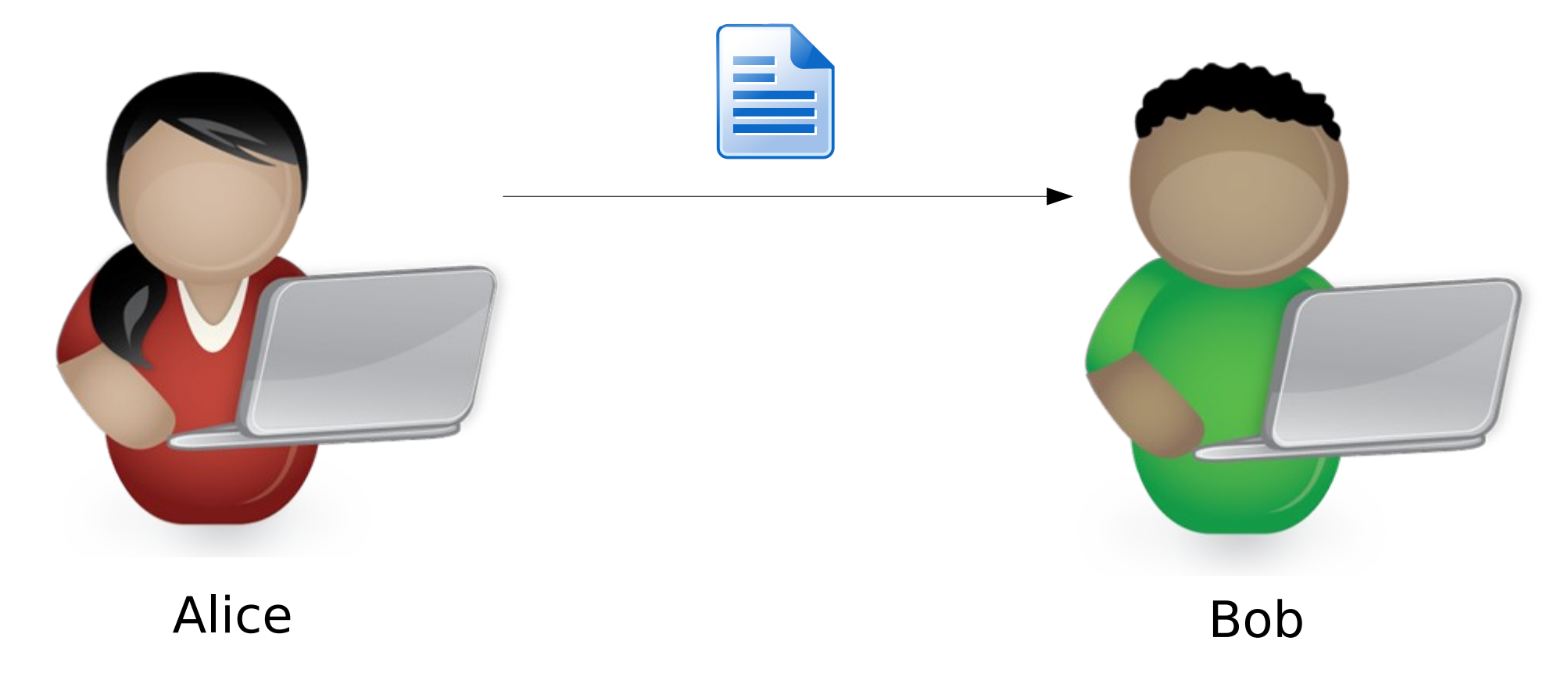

**Die Idee**

# **Kommunikation im Internet**

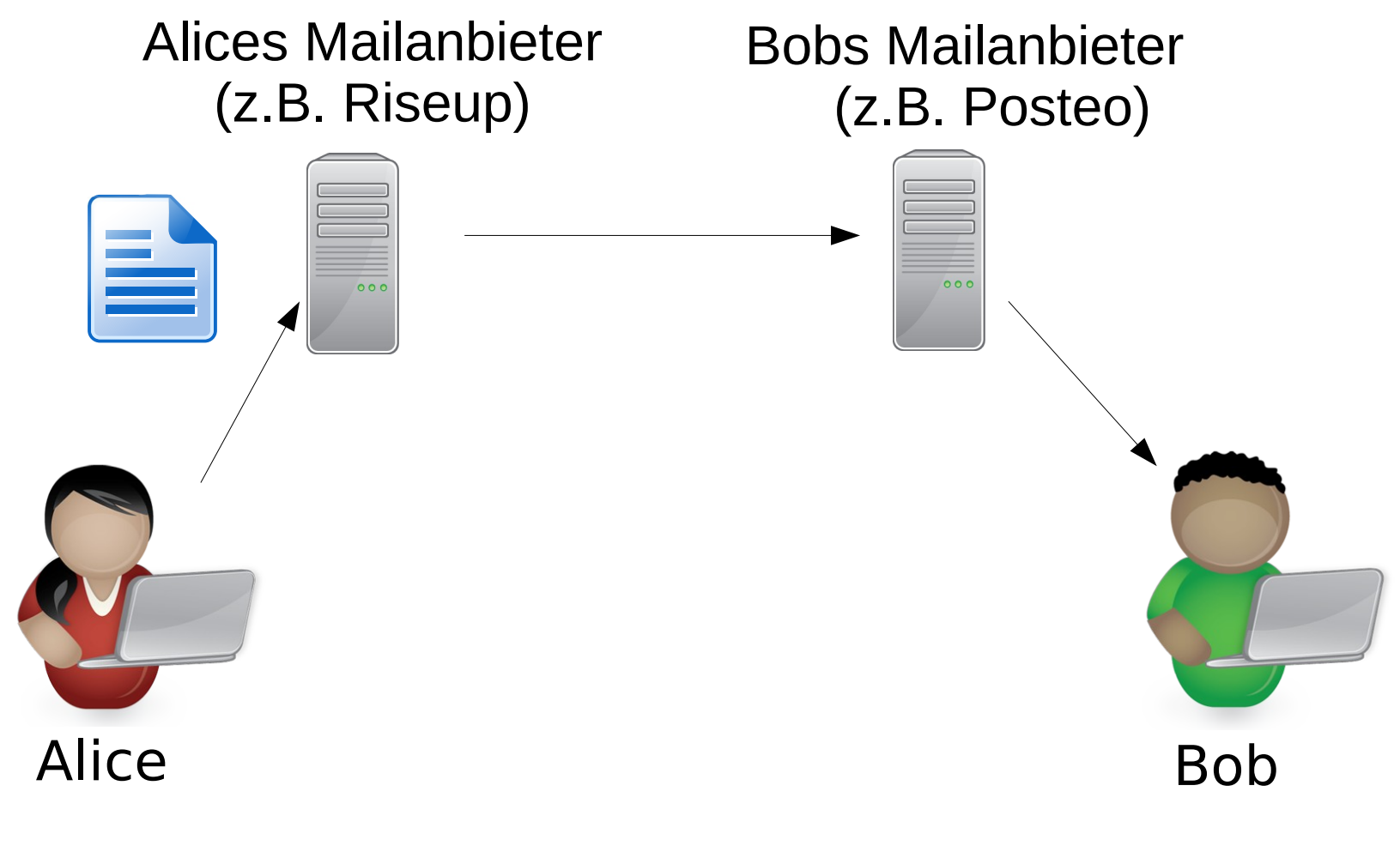

#### **Die Realität**

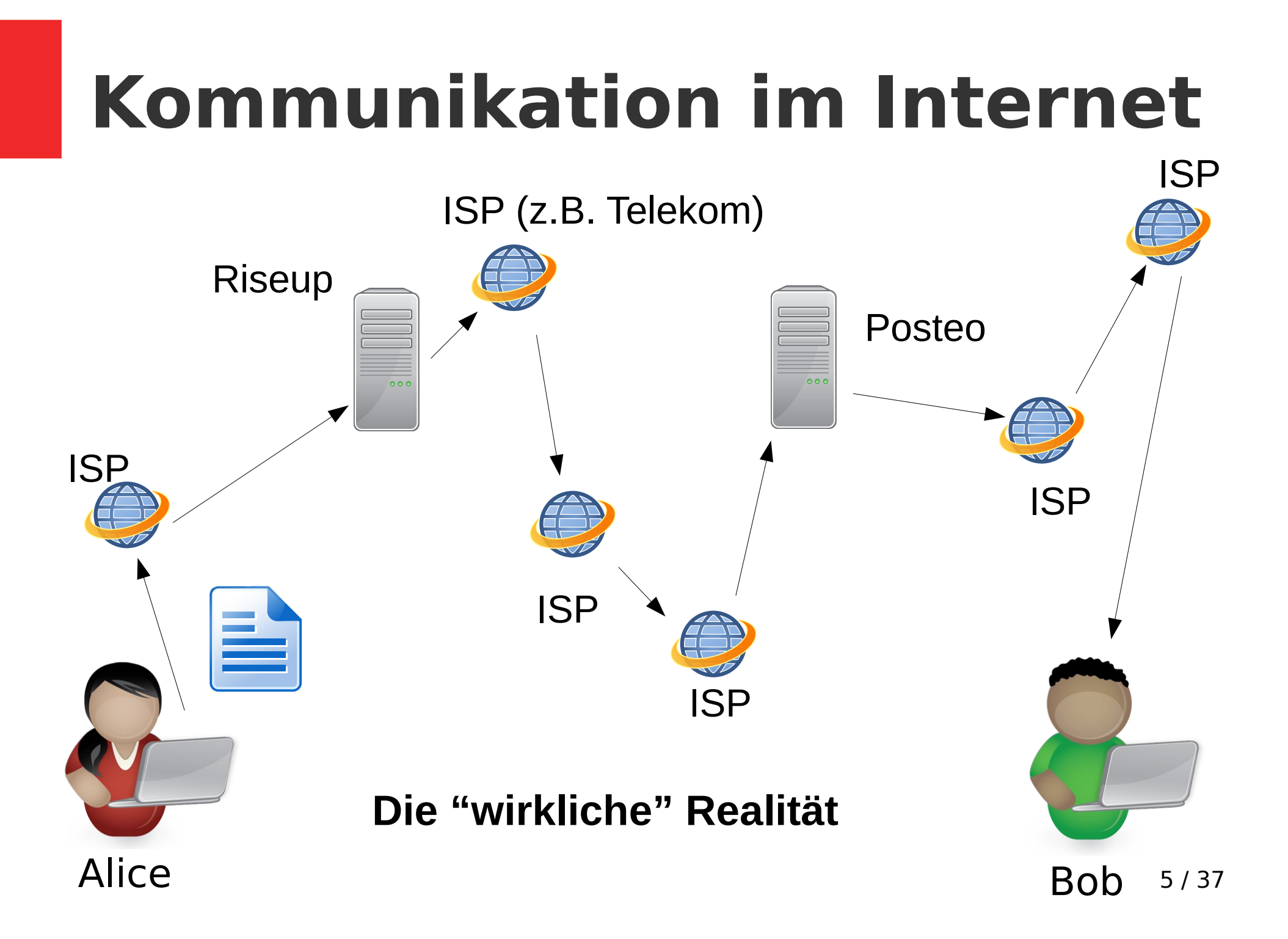

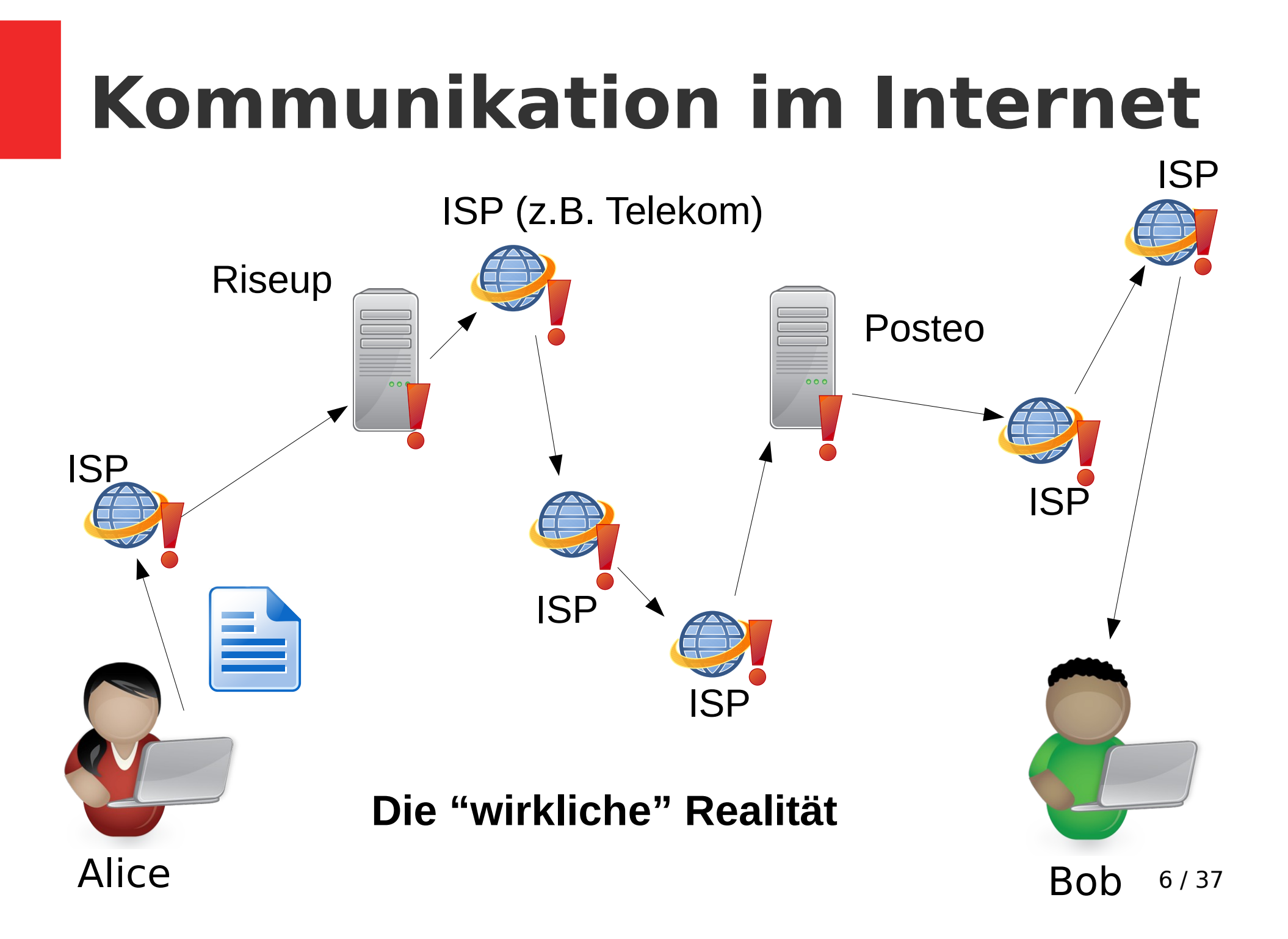

# **"Lawful" Interception**

- Artikel 10 Gesetz
	- BND: "strategische Telekommunikationsüberwachung"
	- Verfassungsschutz
	- MAD
- StPO §100a ff.:
	- BKA: "Telekommunikationsüberwachung"

#### Gerichtsurteil: BND darf weiterhin Internet-Knoten De-CIX anzapfen

Der Bundesnachrichtendienst kann weiterhin am Internet-Knoten De-CIX anlasslos Daten abgreifen, urteilt das Bundesverwaltungsgericht in Leipzig.

 $\nabla$  In Pocket speichern Lesezeit: 2 Min.

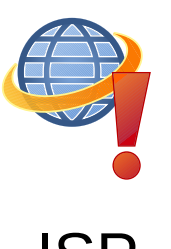

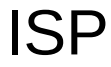

NETZPOLITIK.ORG  $\alpha$ Suchen. Bundesverfassungsgericht Massenüberwachung im BND-Gesetz ist verfassungswidrig Das BND-Gesetz verstößt gegen Grundrechte und ist grundrechtswidrig. Das hat das Bundesverfassungsgericht entschieden. Pressefreiheit und Telekommunikationsgeheimnis gelten nicht nur in Deutschland, deutsche Behörden müssen sich überall daran halten. Das Gesetz muss

überarbeitet werden.

19.05.2020 um 10:30 Uhr - Andre Meister - in Überwachung - 15 Ergänzungen

<1) (금

 $\bigcirc$  372

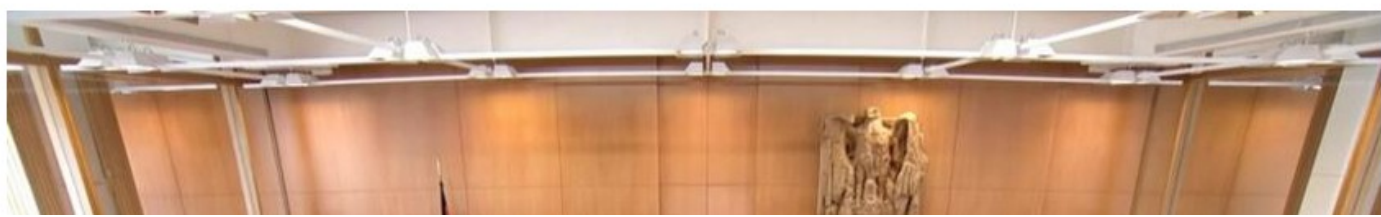

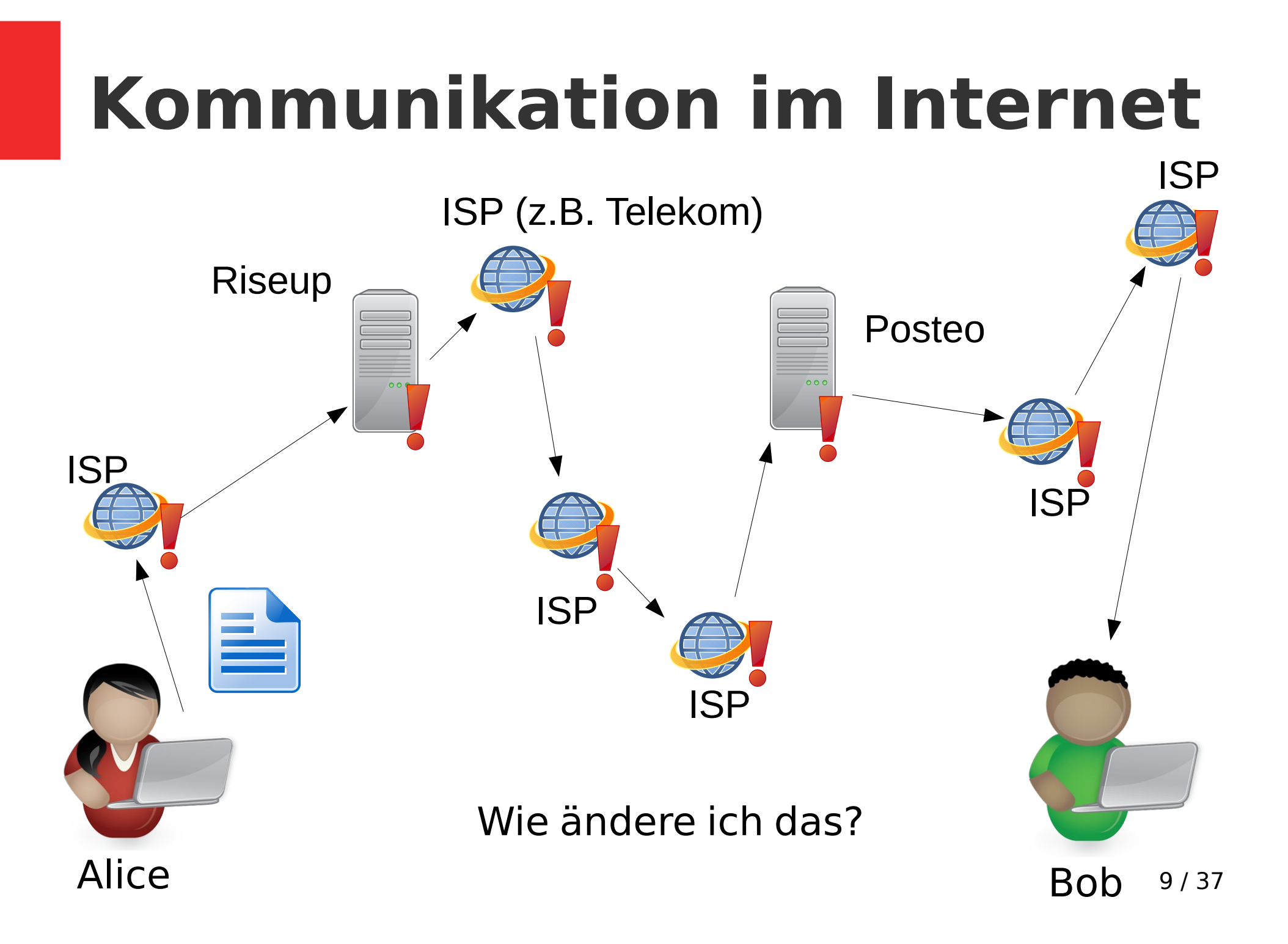

### **Verschlüsselung!**

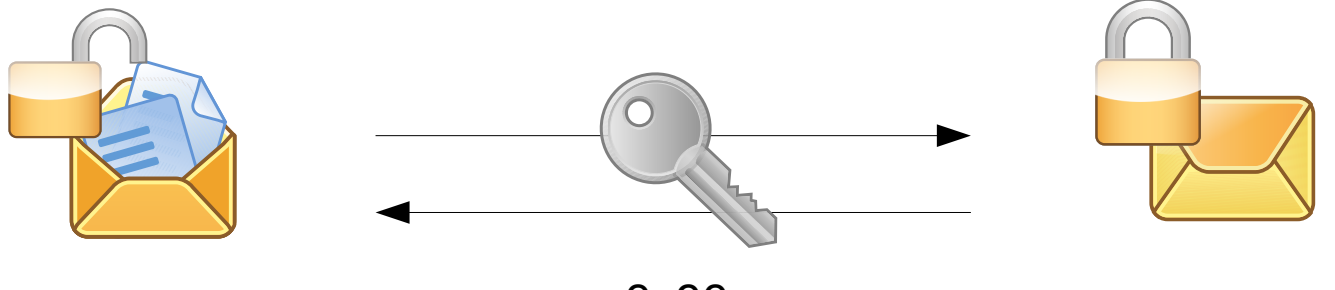

0x90

hallo :)

#### -----BEGIN PGP MESSAGE-----

jA0EBwMCWRjj8hKyyyfq0j4BHQH C6vlddga/ +zu9XAhChkqOdOCiOIlY8h8hdekp QP9p9iJ55MBglvPa0Xp5YACU3tM 4EgZtD+C5EI6YRQ== =MQgn

-----END PGP MESSAGE-----

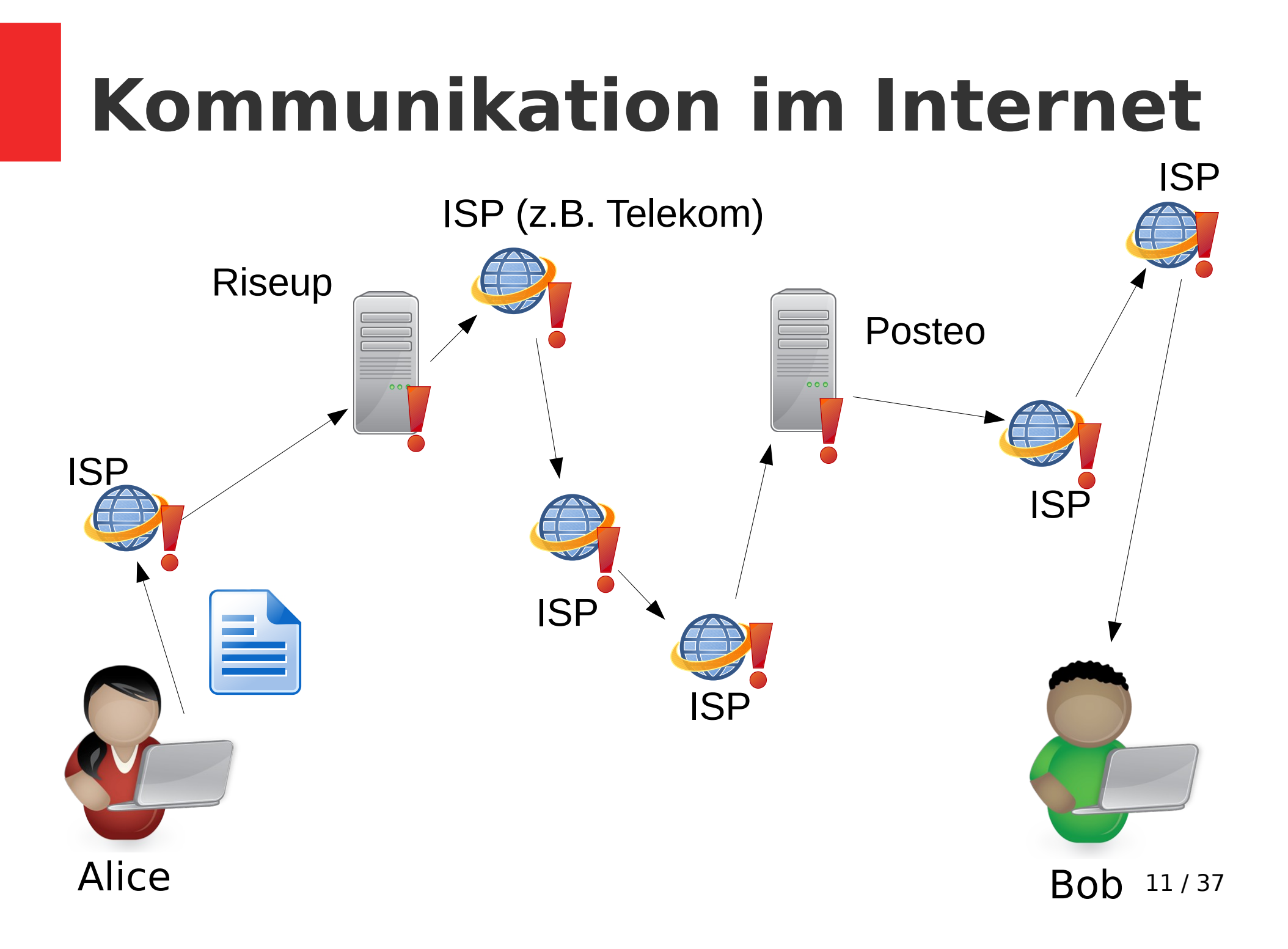

#### **Transportverschlüsselung** ISP ISP (z.B. Telekom) Riseup Posteo  $00C$ ISPISP ISP ISP Alice Bob 12 / 37

#### **Transportverschlüsselung** ISP ISP (z.B. Telekom) Riseup Posteo  $000$ ISPISP ISP ISP Alice Bob 13 / 37

# **Transportverschlüsselung**

- Transportverschlüsselun g ist weit verbreitet
	- SSL/TLS

**Security Settings** 

Connection security:

Authentication method:

– STARTTLS

**SSL/TLS** 

**Vormal pal** sword

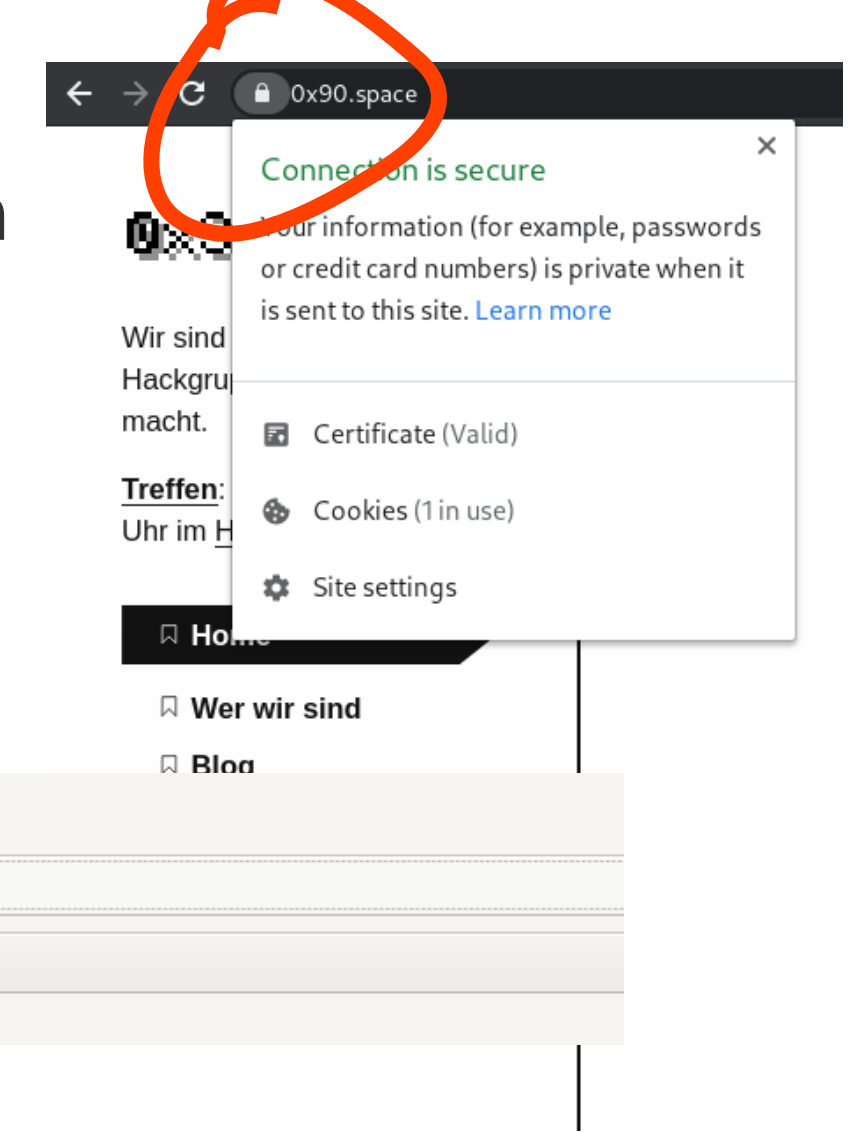

#### **Transportverschlüsselung** ISP ISP (z.B. Telekom) Riseup Posteo  $00C$ ISPISP ISP ISP Alice Bob 15 / 37

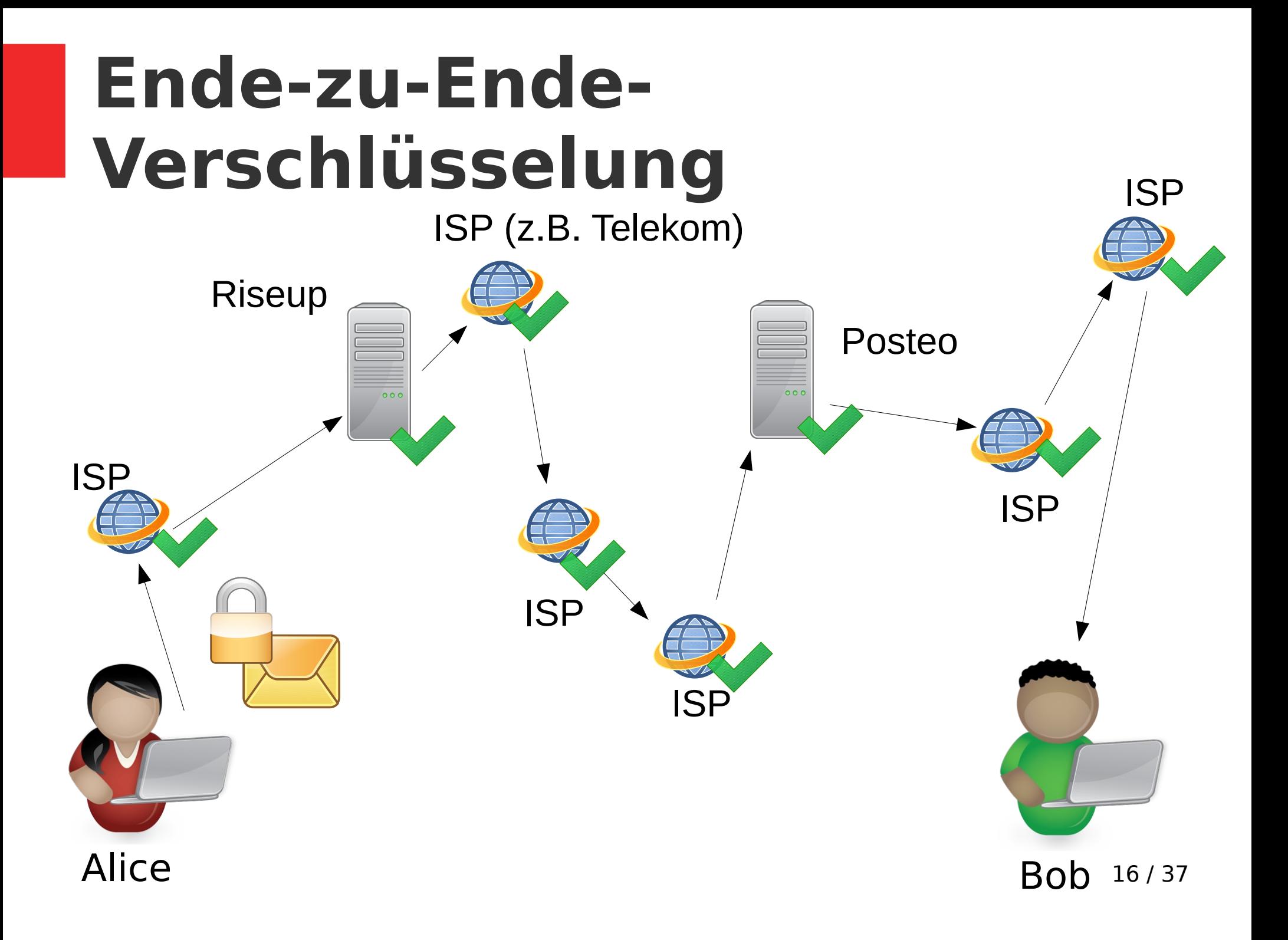

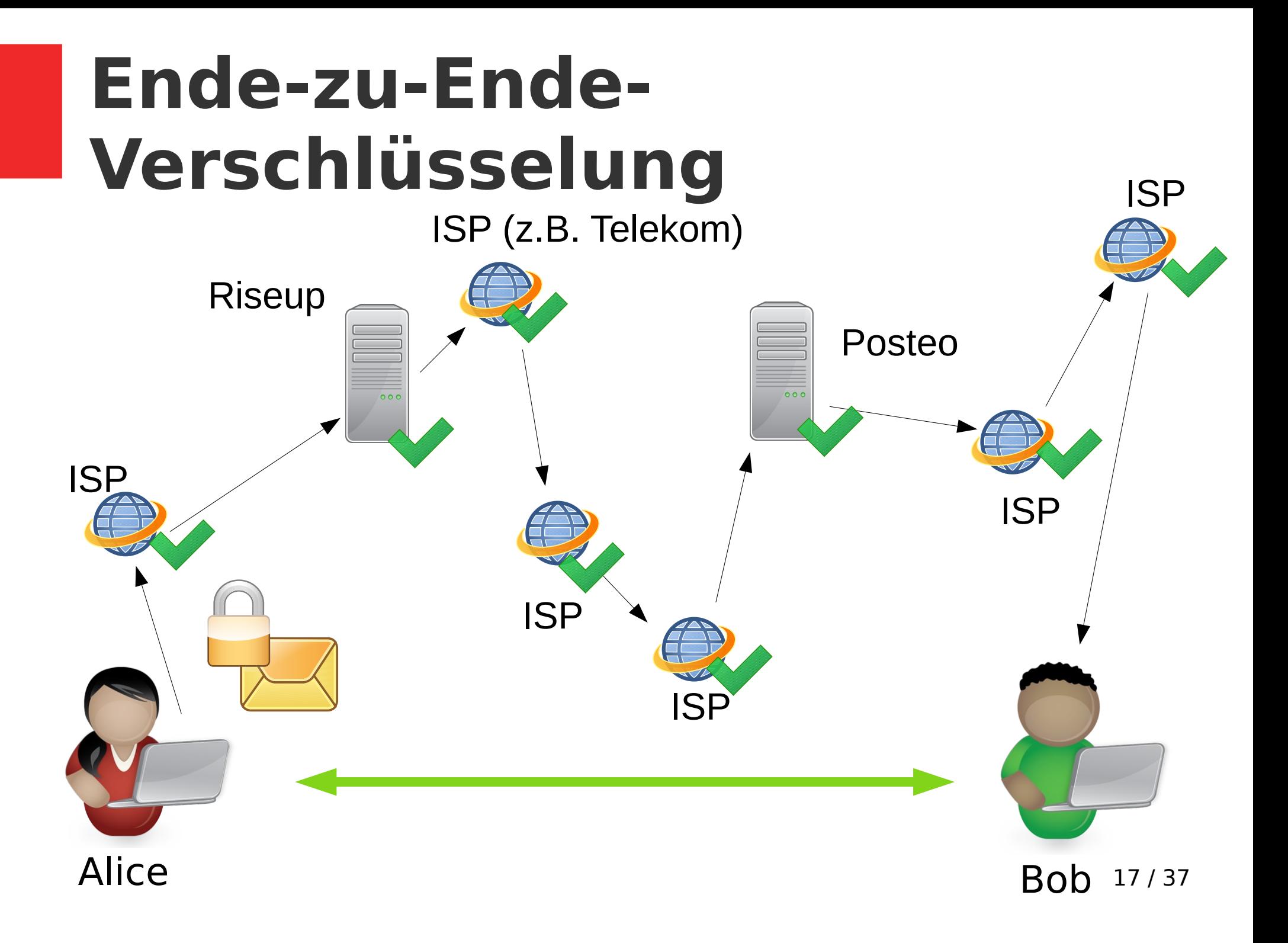

### **Ende-zu-Ende-Verschlüsselung**

- Beispiele:
	- E-Mail mit PGP
	- Signal
	- Wire

– ...

– Jabber mit OMEMO

# **Verschlüsselung!**

- Grundprinzipien:
	- **Symmetrische Verschlüsselung**

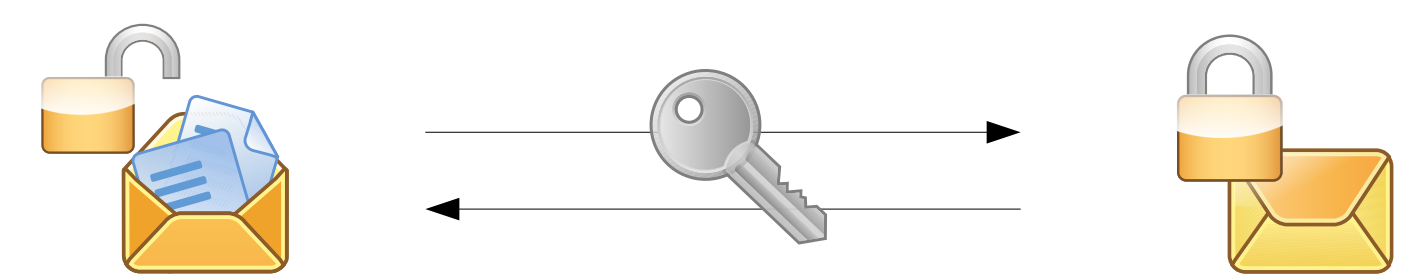

– **Asymmetrische Verschlüsselung**

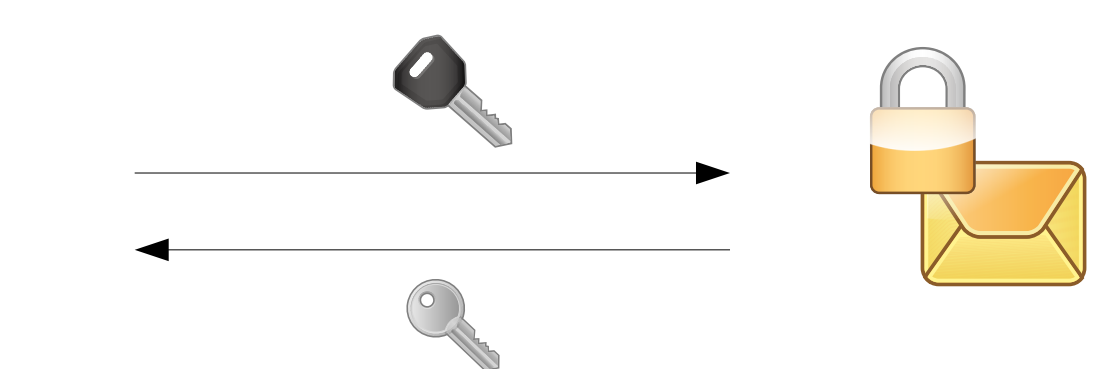

#### **Problem: Schlüsselaustausch**

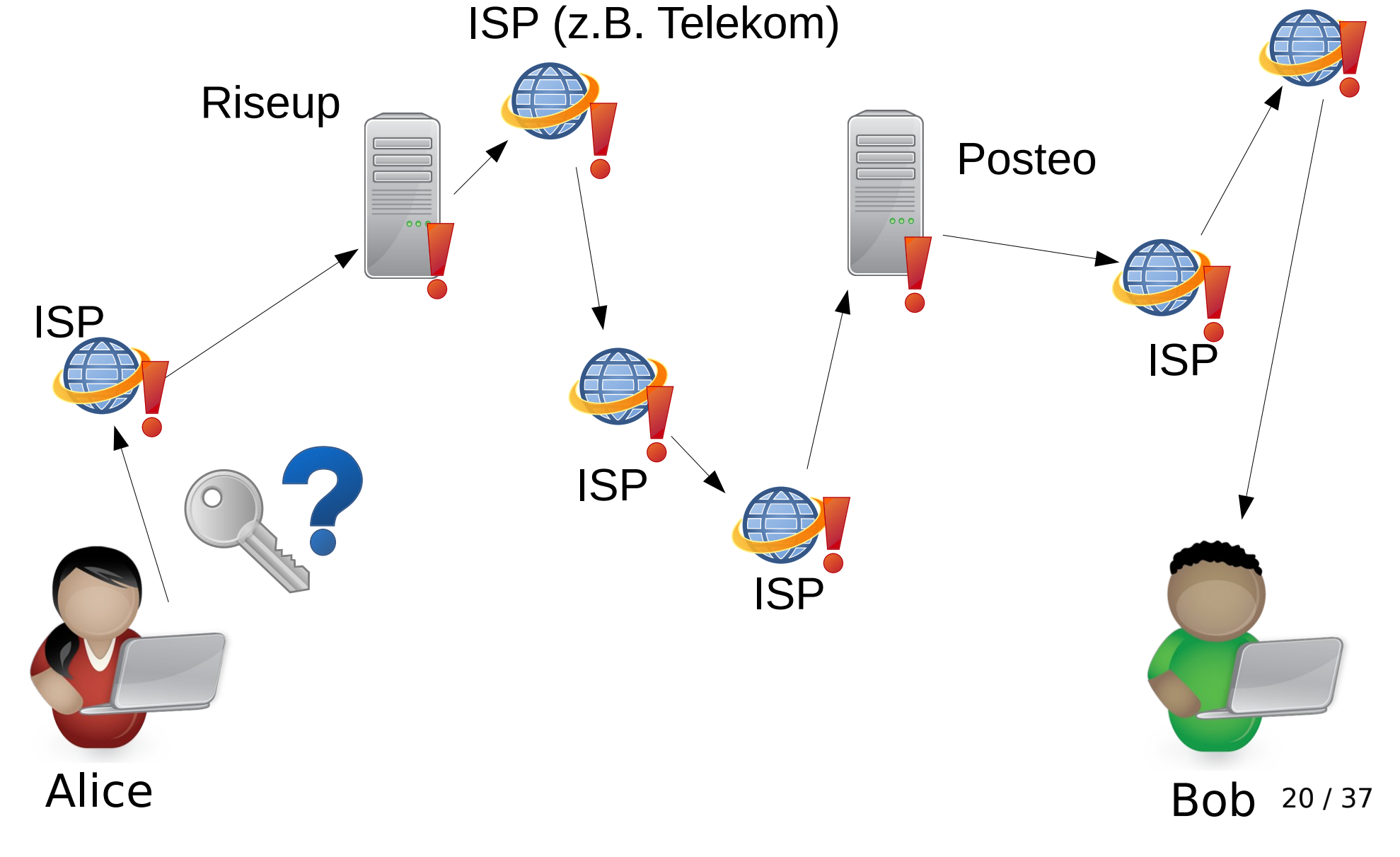

ISP

### **Problem: Schlüsselaustausch**

- Wie übergebe ich jemanden den Schlüssel im Internet???
	- **Symmetrische Verschlüsselung →**  kompliziert
	- **Asymmetrische Verschlüsselung**

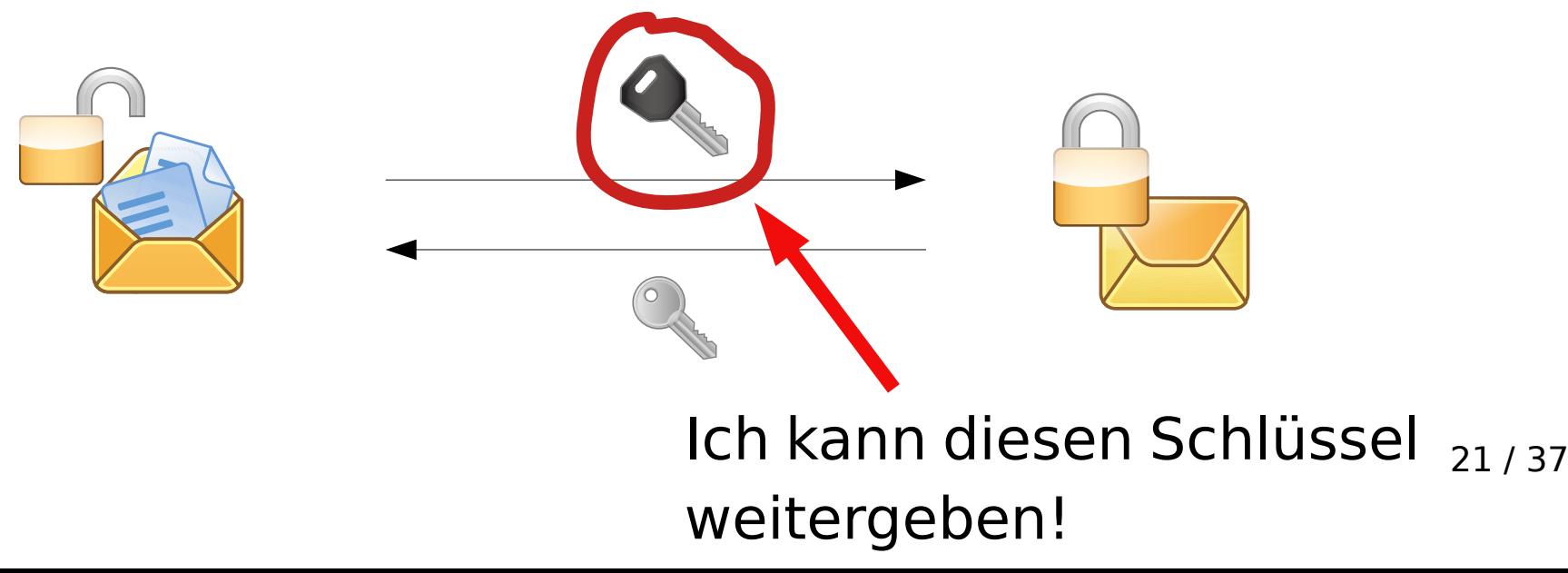

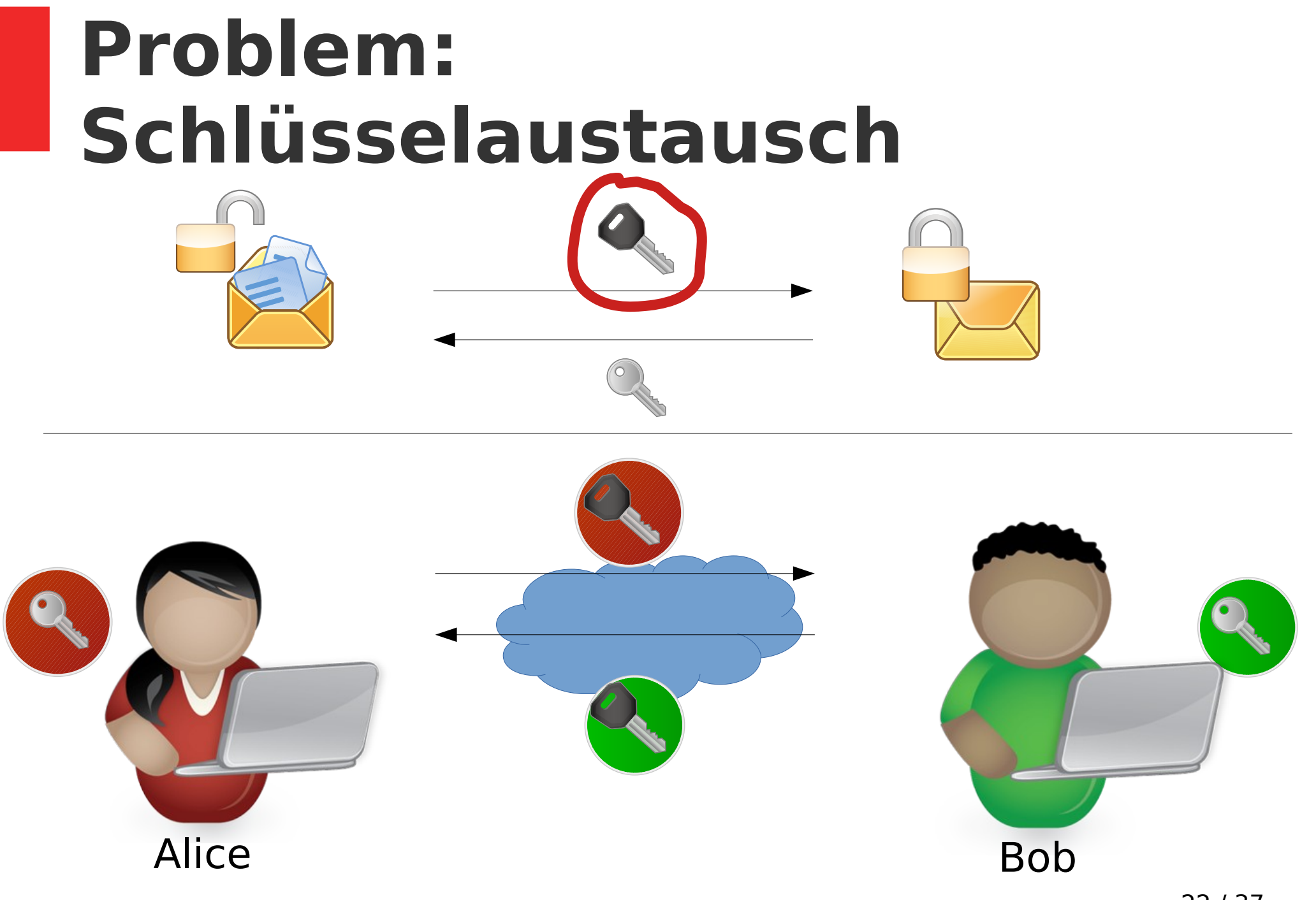

22 / 37

#### **Problem: Schlüsselaustausch**

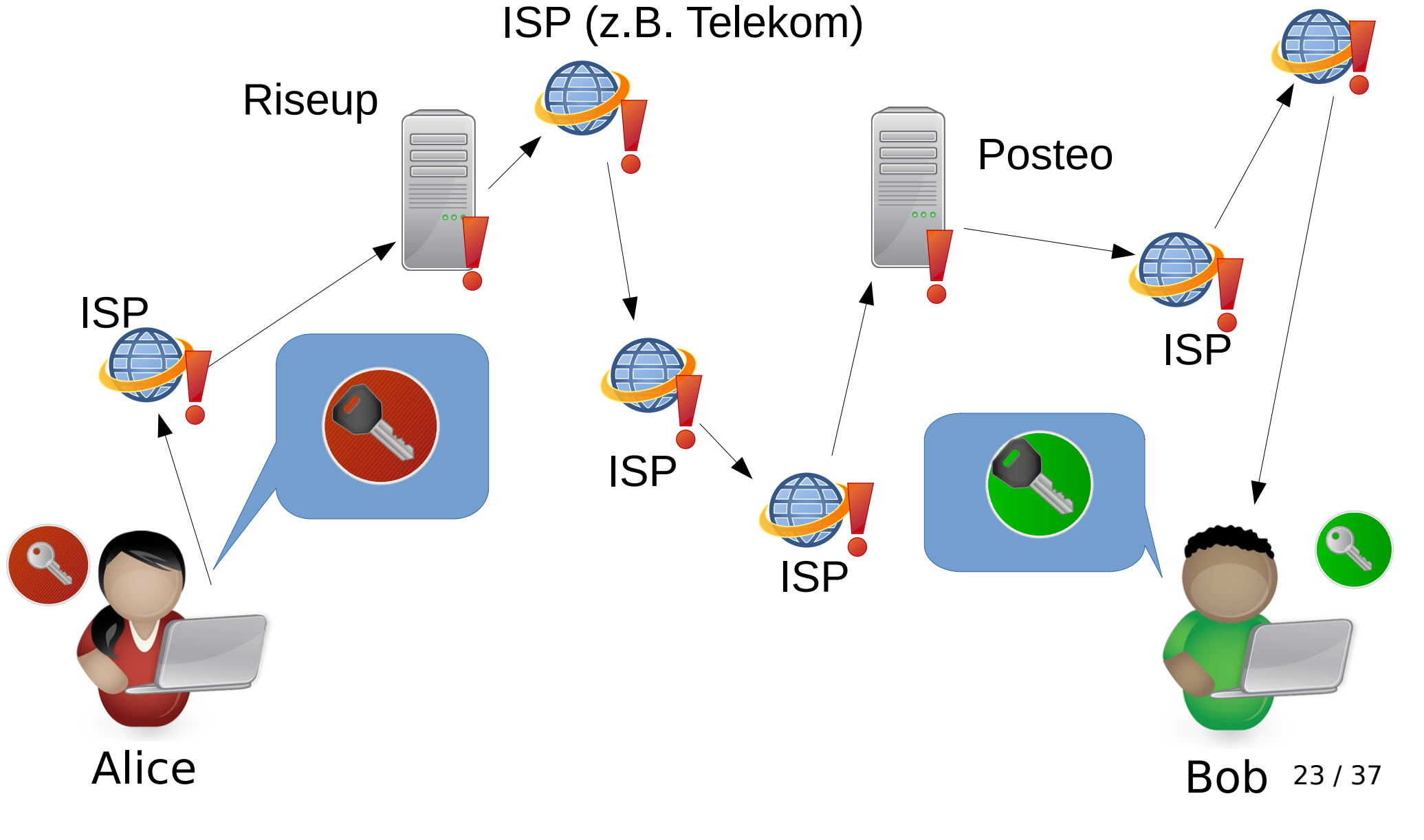

ISP

#### **Problem: Schlüsselaustausch** EvilEve

Alice WIRKLICH von Alice/Bob Bob Woher weiß ich, dass die öffentlichen Schlüssel kommen und nicht von Eve?

### **Ende-zu-Ende-Verschlüsselung**

- Ende-zu-Ende-Verschlüsselung ist gut, wenn richtig angewendet
- Schützt vor passiven Angriffen (also passiv alles Mitschneiden wie z.B. strategische TKÜ geht nicht)
- Bei einem aktiven Angriff (z.B. durch EvilEve) ist es bei korrekter Anwendungsweise sicher → wie wendet man es korrekt an?

# **Fingerprints vergleichen**

- Fingerprints sind Zahlen, die einen öffentlichen Schüssel identifizieren
	- Prüft den Fingerprint gegenseitig um sicherzustellen, dass ihr die echten Schlüssel habt! (z.B. Treffen, Telefonieren+Vorlesen, etc)
	- Immer dann notwendig, wenn sich der öffentliche Schlüssel ändert (z.B. neues Gerät)

#### **Beispiel: Wire**

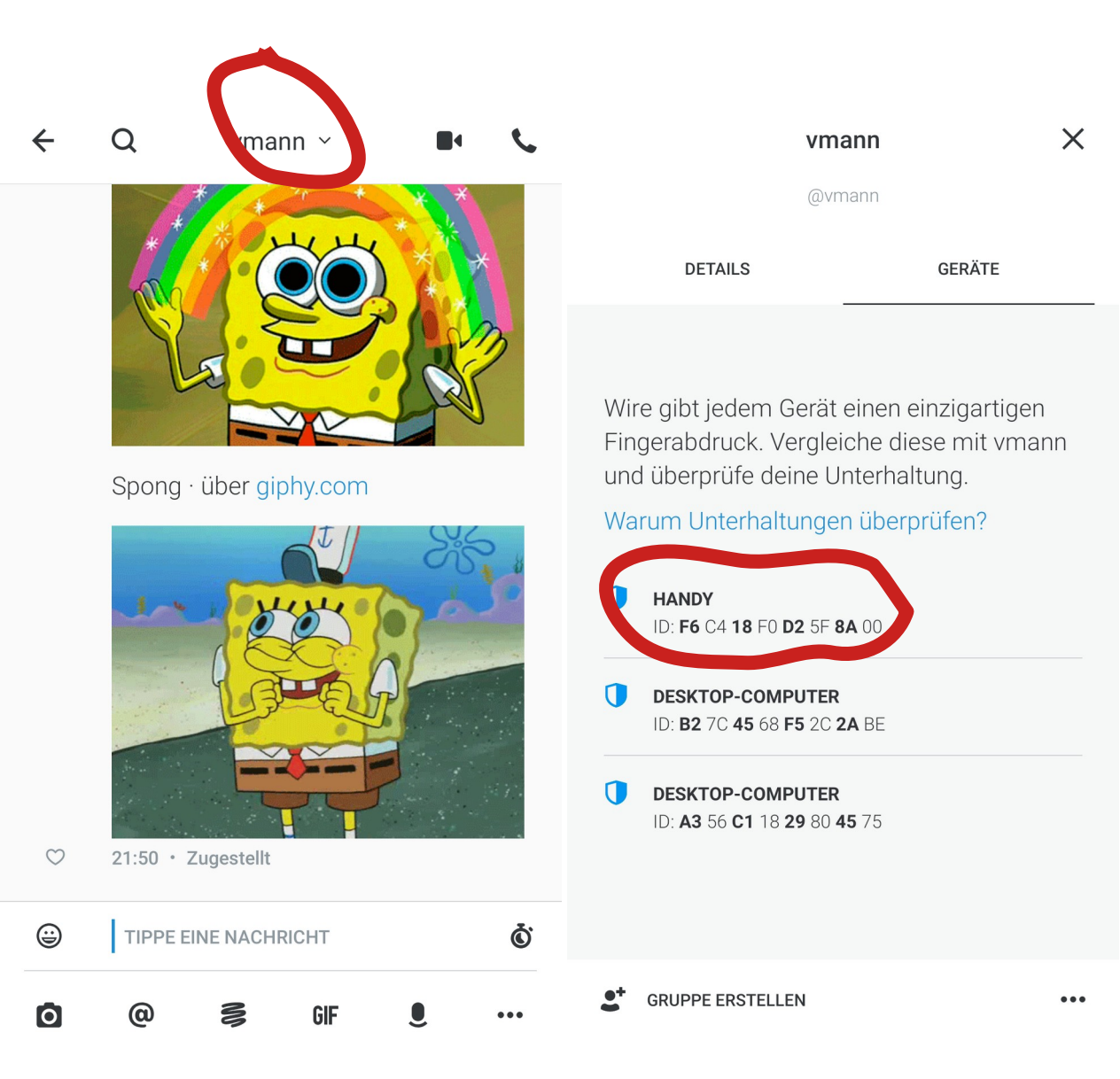

## **Beispiel: Wire Teil 2**

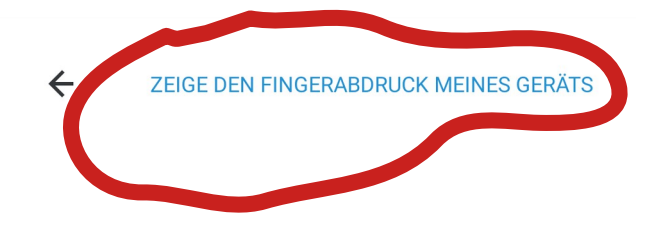

 $\times$ 

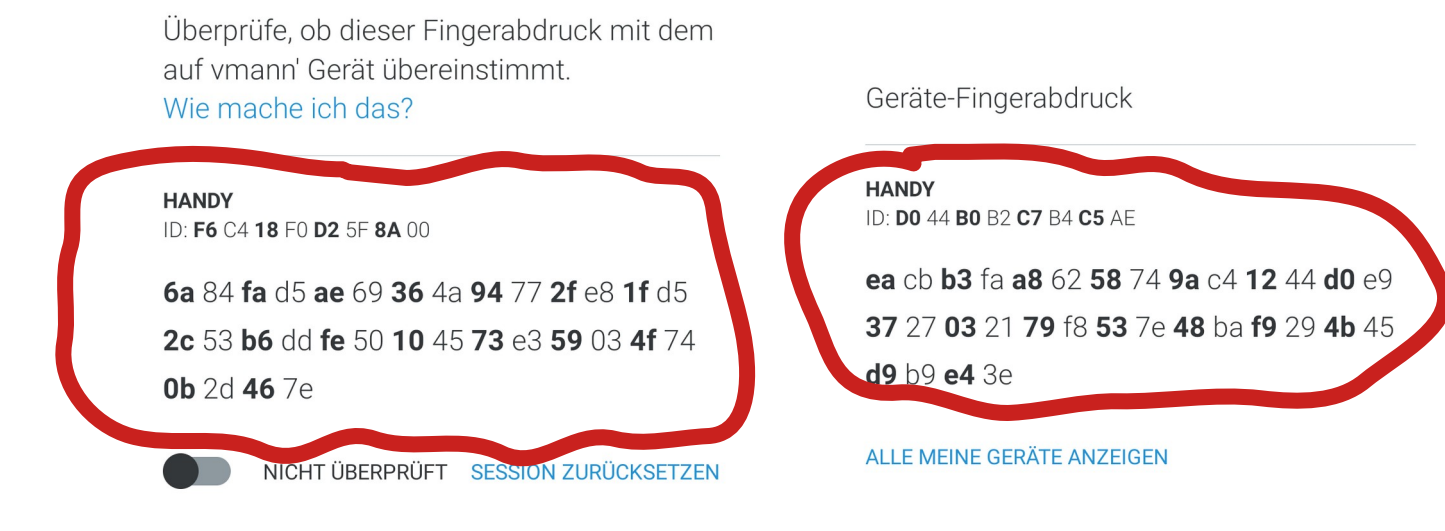

# **Beispiel: Signal**

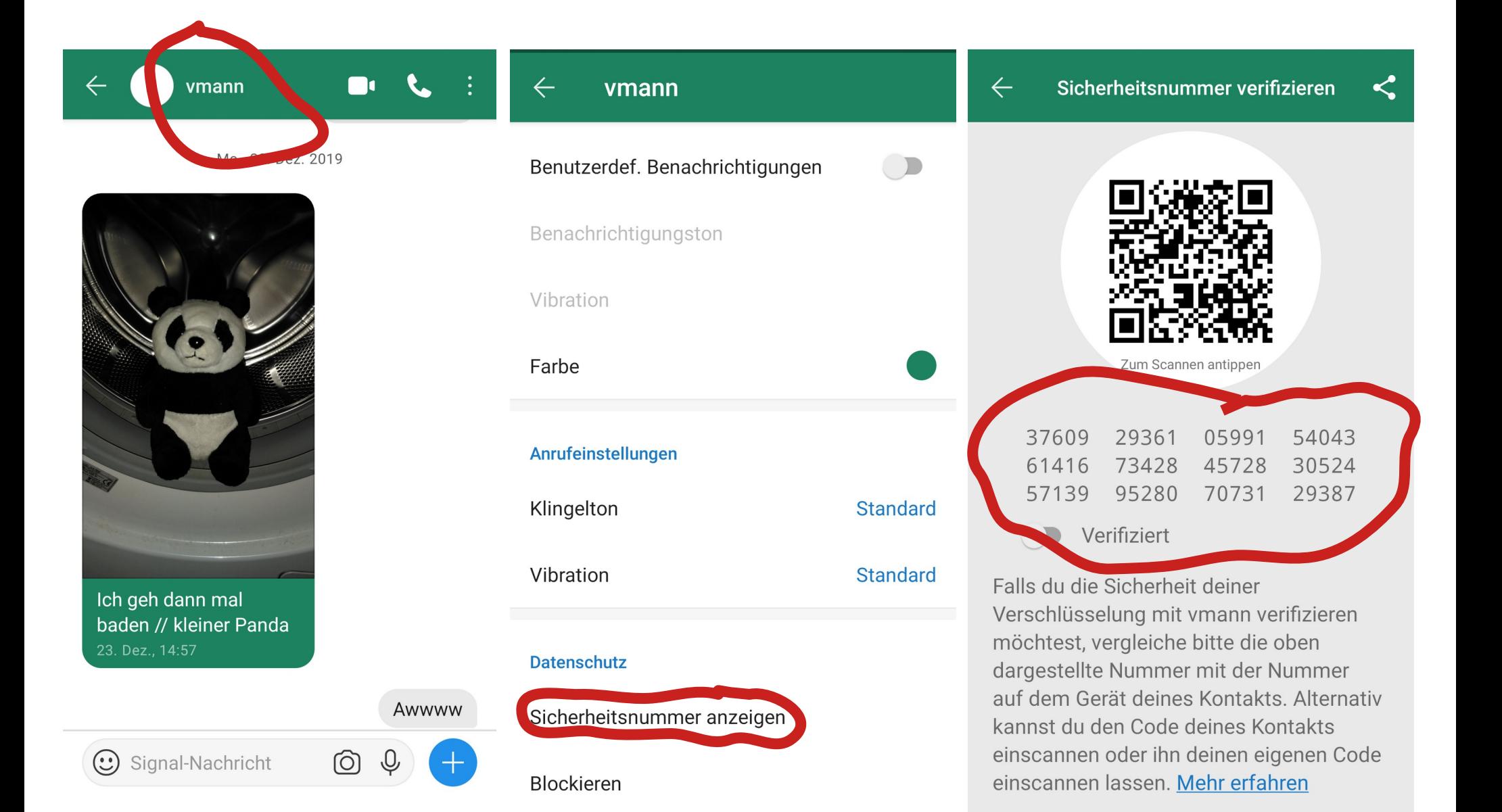

# **Forward Secrecy**

• Problem: Überwacher sammelt verschlüsselte Nachrichten und kommt später an die privaten Schlüssel

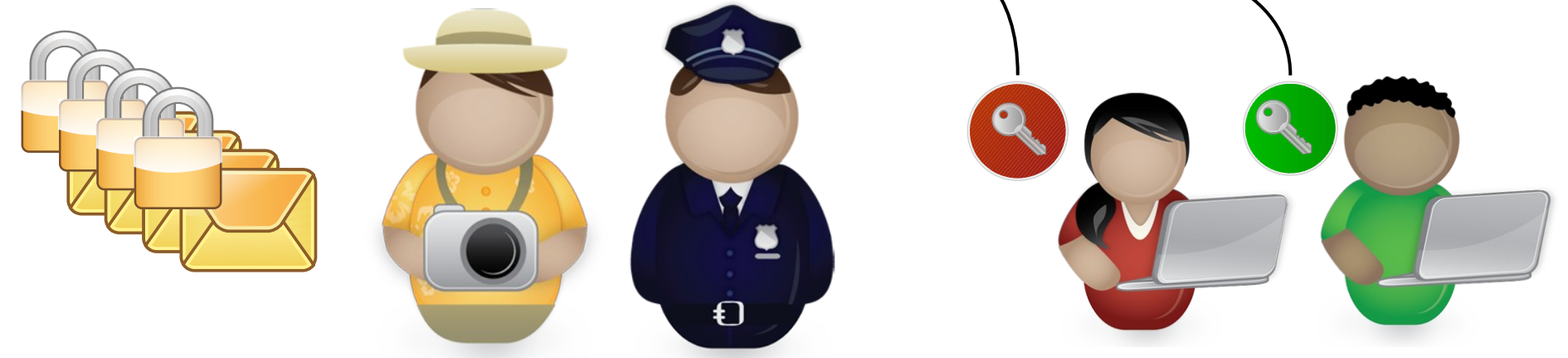

- Lösung: neue Schlüssel pro Nachricht
- Implementiert in Signal/Wire/OMEMO, aber **nicht** in PGP

## **Grenzen der Ende-zu-Ende-Verschlüsselung**

- Ende-zu-Ende-Verschlüsselung stellt sogar staatliche Angreifer auf die Probe
- Reaktion:
	- Quellen TKÜ (§100a StPO) → Trojaner
	- Online-Durchsuchung (§100b StPO) → Trojaner
	- Forderungen nach Backdoors in Verschlüsselungsimplementierungen

# **Trojaner und Backdoors**

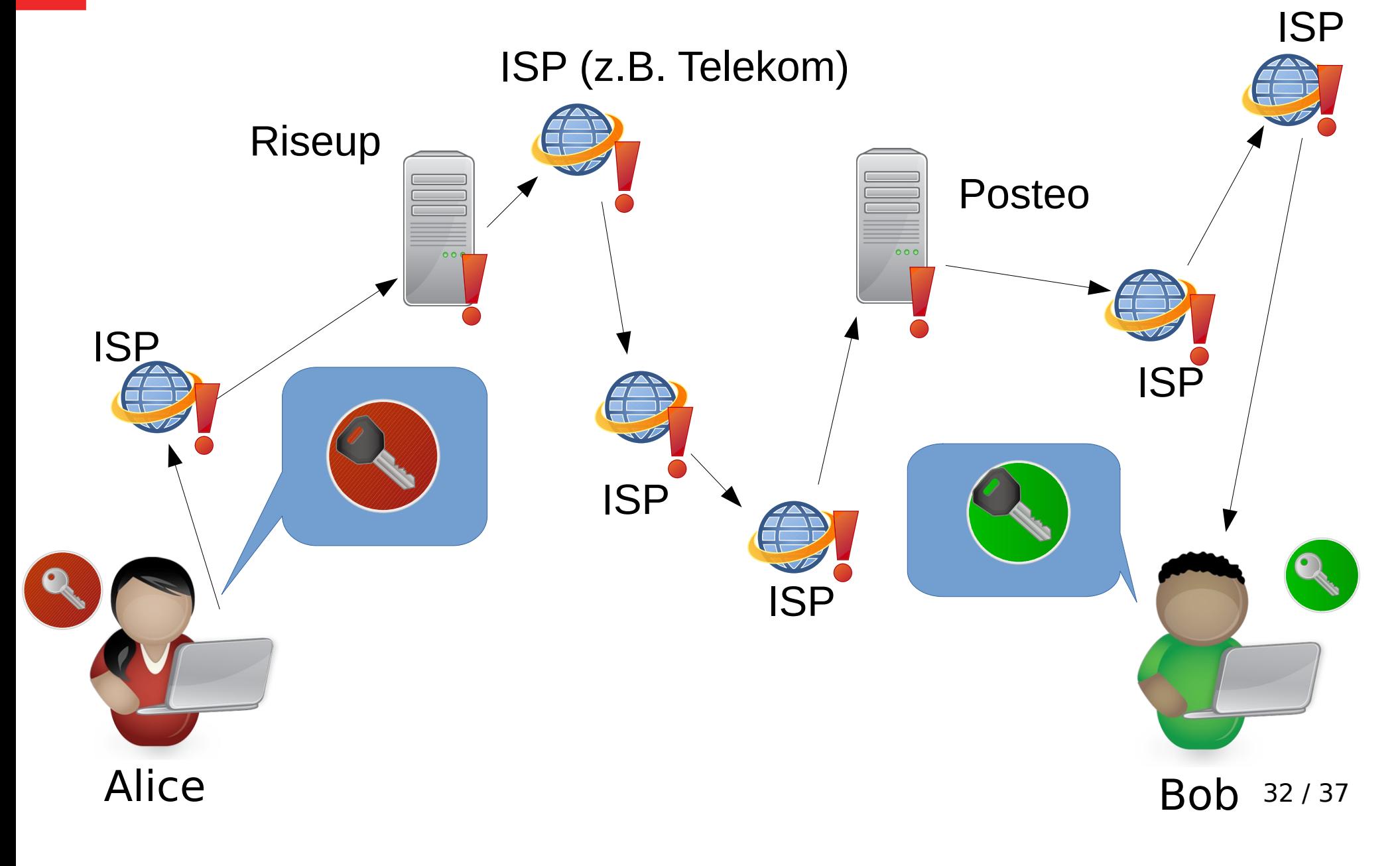

# **Trojaner und Backdoors**

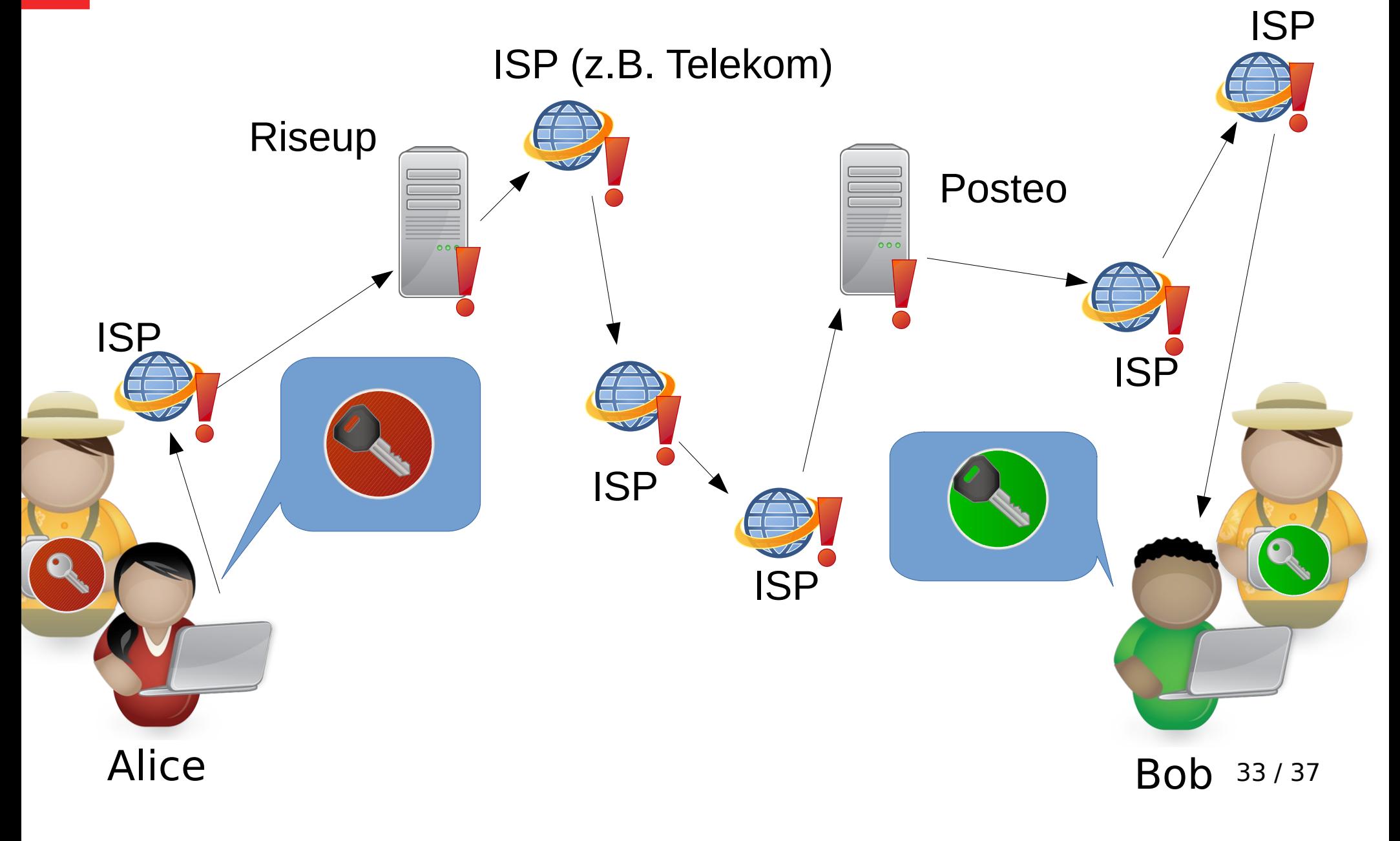

## **Grenzen der Ende-zu-Ende-Verschlüsselung**

- Staatstrojaner vermindern die Sicherheit **aller** Nutzer!
	- Sicherheitslücken werden verkauft, statt behoben
	- Interessenverschiebung: staatliches Interesse daran, dass Software unsicher ist
		- (berechtigtes) Misstrauen gegen staatliche Sicherheitsinitiativen
	- Unbehobene Lücken können von beliebigen Akteuren genutzt werden

## **Grenzen der Ende-zu-Ende-Verschlüsselung**

- Ende-zu-Ende-Verschlüsselung verschleiert **nicht** wer mit wem kommuniziert
- Präventive Speicherung unter der sogen. "Vorratsdatenspeicherung"
	- 2008 in Kraft
	- 2010 verfassungswidrig erklärt (BVG)
	- 2015 neu in Kraft
	- 2016 illegal erklärt (EuGH)
	- 2017 "faktisch ausgesetzt"

## **Zusammenfassung**

- Ende-zu-Ende-Verschlüsselung ist ein effektives Mittel den Inhalt von Nachrichten auf dem gesamten Weg vom Sender zum Empfänger geheim zu halten
- Durch das Prüfen der Fingerprints können aktive Angriffe aus dem Netz verhindert werden
- Grenzen der Ende-zu-Ende-Verschlüsselung sind unter anderem:
	- Fehlende Beseitigung von Metadaten
	- Kompromittierte Endgeräte

### **Fragen?**